# Chapter 4: Threads

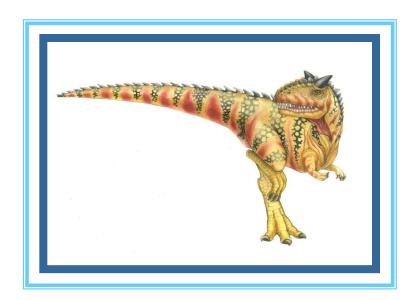

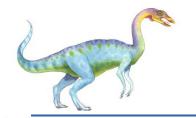

# **Chapter 4: Threads**

- Overview
- Multithreading Models
- Thread Libraries
- Threading Issues
- Operating System Examples
- Windows XP Threads
- Linux Threads

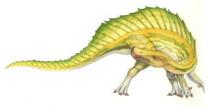

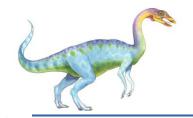

# **Objectives**

- To introduce the notion of a thread a fundamental unit of CPU utilization that forms the basis of multithreaded computer systems
- To discuss the APIs for the Pthreads, Win32, and Java thread libraries
- To examine issues related to multithreaded programming

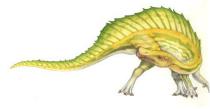

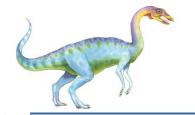

#### **Motivation**

- Threads run within application
- Multiple tasks with the application can be implemented by separate threads
  - Update display
  - Fetch data
  - Spell checking
  - Answer a network request
- Process creation is heavy-weight while thread creation is light-weight
- Can simplify code, increase efficiency
- Kernels are generally multithreaded

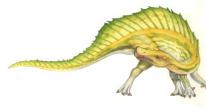

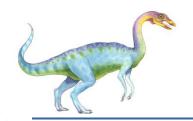

## Single and Multithreaded Processes

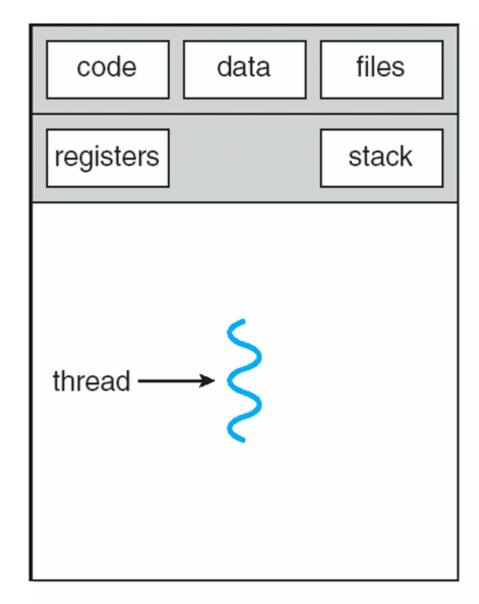

single-threaded process

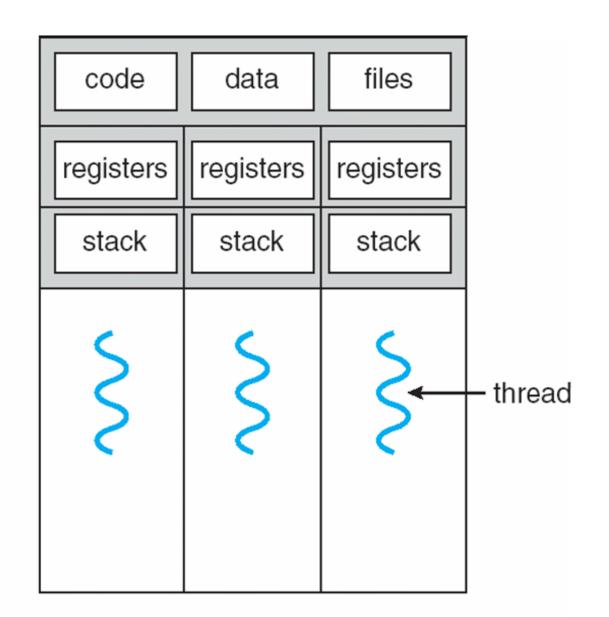

multithreaded process

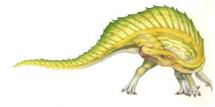

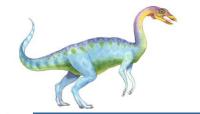

### **Benefits**

- Responsiveness
- Resource Sharing
- Economy
- Scalability

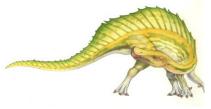

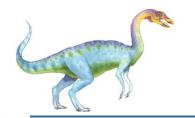

# **Multicore Programming**

- Multicore systems putting pressure on programmers, challenges include:
  - Dividing activities
  - Balance
  - Data splitting
  - Data dependency
  - Testing and debugging

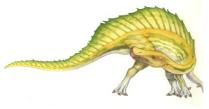

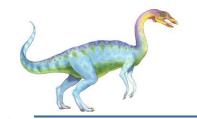

#### **Multithreaded Server Architecture**

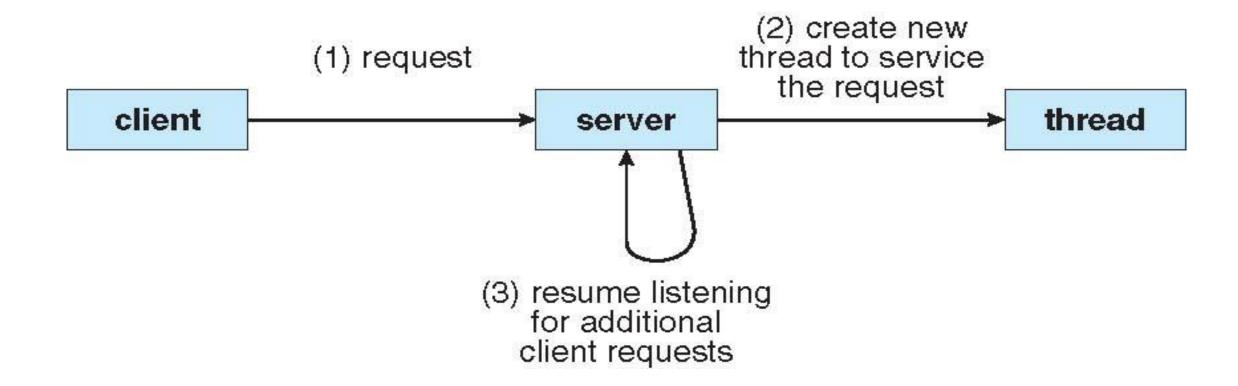

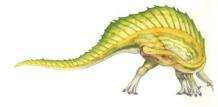

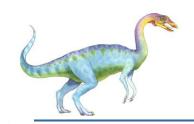

# Concurrent Execution on a Single-core System

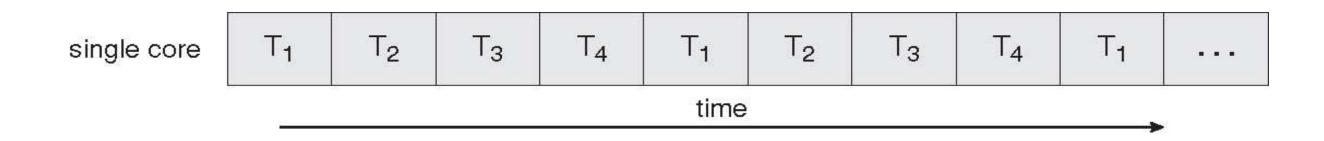

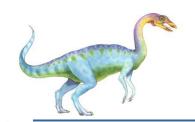

# Parallel Execution on a Multicore System

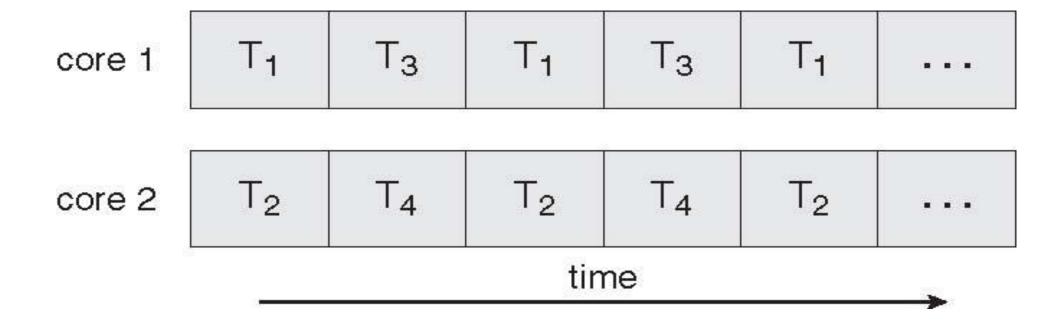

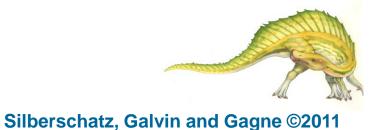

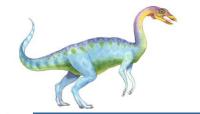

#### **User Threads**

- Thread management done by user-level threads library
- Three primary thread libraries:
  - POSIX Pthreads
  - Win32 threads
  - Java threads

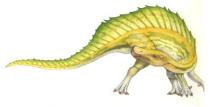

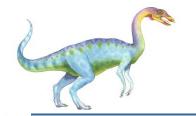

### **Kernel Threads**

- Supported by the Kernel
- Examples
  - Windows XP/2000
  - Solaris
  - Linux
  - Tru64 UNIX
  - Mac OS X

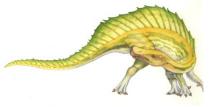

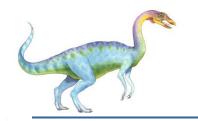

# **Multithreading Models**

- Many-to-One
- One-to-One
- Many-to-Many

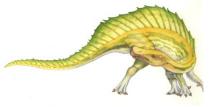

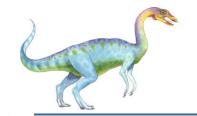

# Many-to-One

- Many user-level threads mapped to single kernel thread
- Examples:
  - Solaris Green Threads
  - GNU Portable Threads

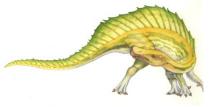

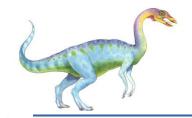

# Many-to-One Model

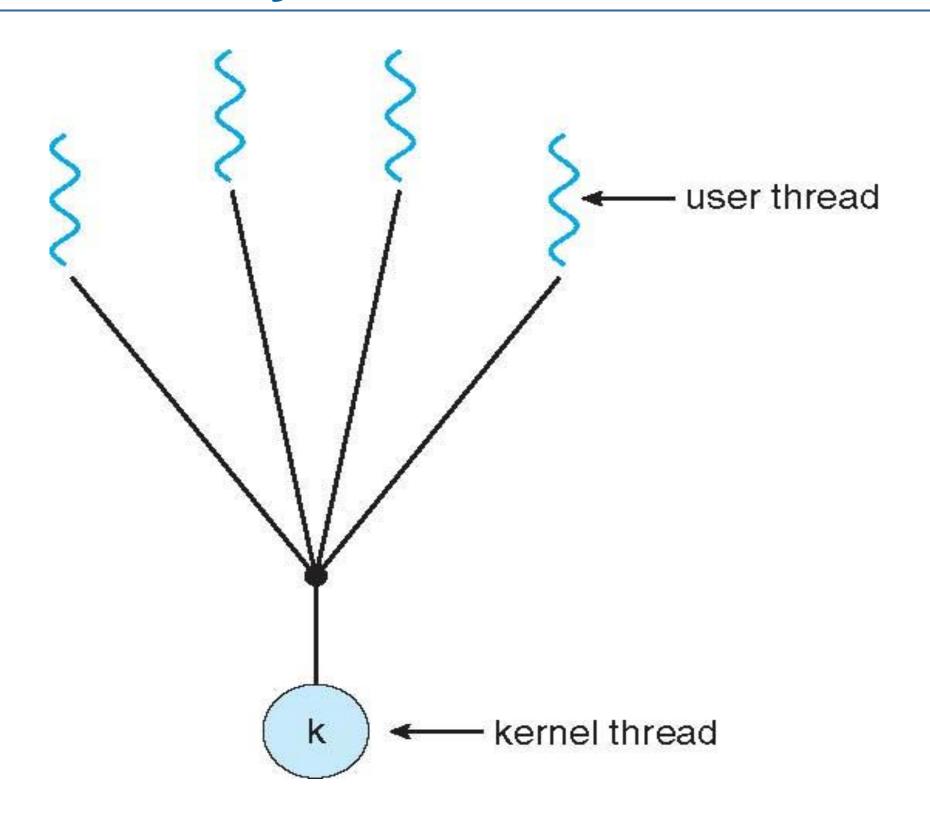

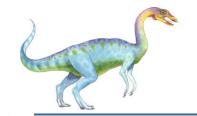

#### One-to-One

- Each user-level thread maps to kernel thread
- Examples
  - Windows NT/XP/2000
  - Linux
  - Solaris 9 and later

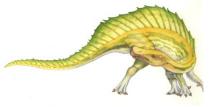

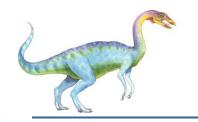

#### **One-to-one Model**

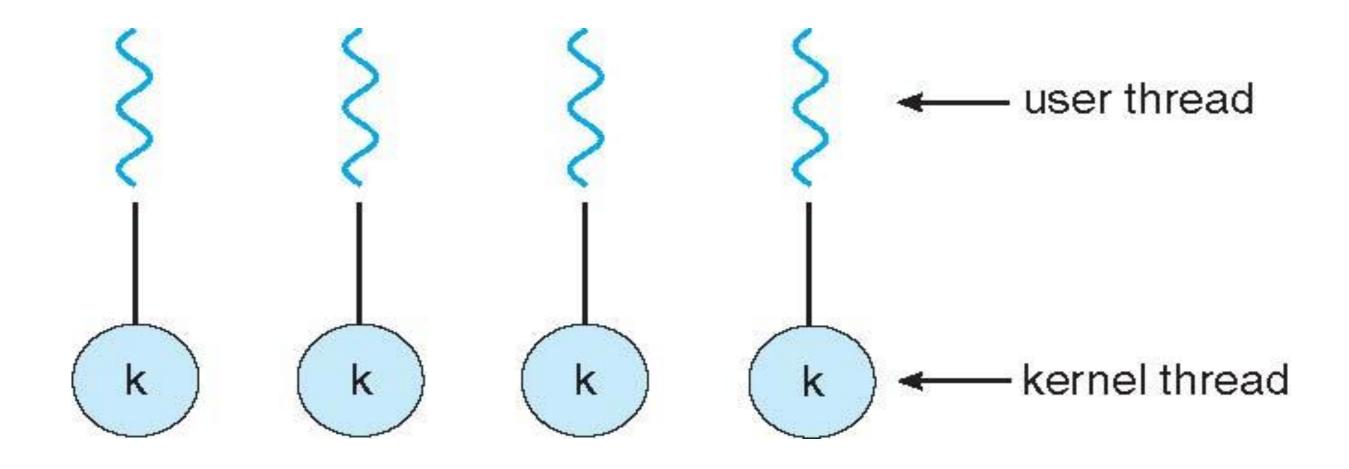

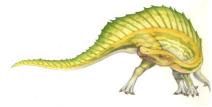

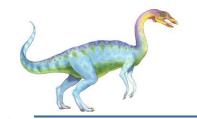

# Many-to-Many Model

- Allows many user level threads to be mapped to many kernel threads
- Allows the operating system to create a sufficient number of kernel threads
- Solaris prior to version 9
- Windows NT/2000 with the *ThreadFiber* package

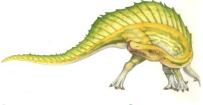

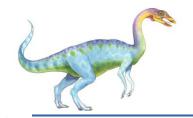

# Many-to-Many Model

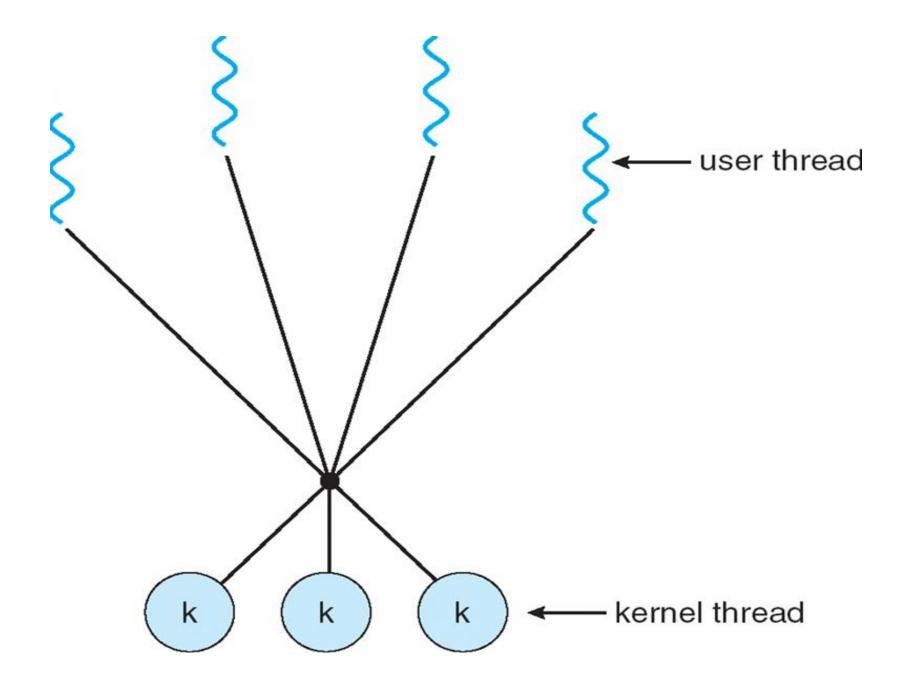

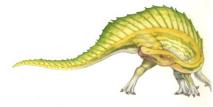

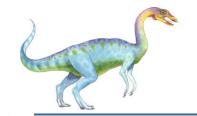

### **Two-level Model**

- Similar to M:M, except that it allows a user thread to be **bound** to kernel thread
- Examples
  - IRIX
  - HP-UX
  - Tru64 UNIX
  - Solaris 8 and earlier

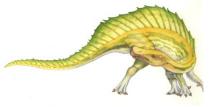

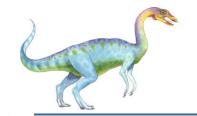

### **Two-level Model**

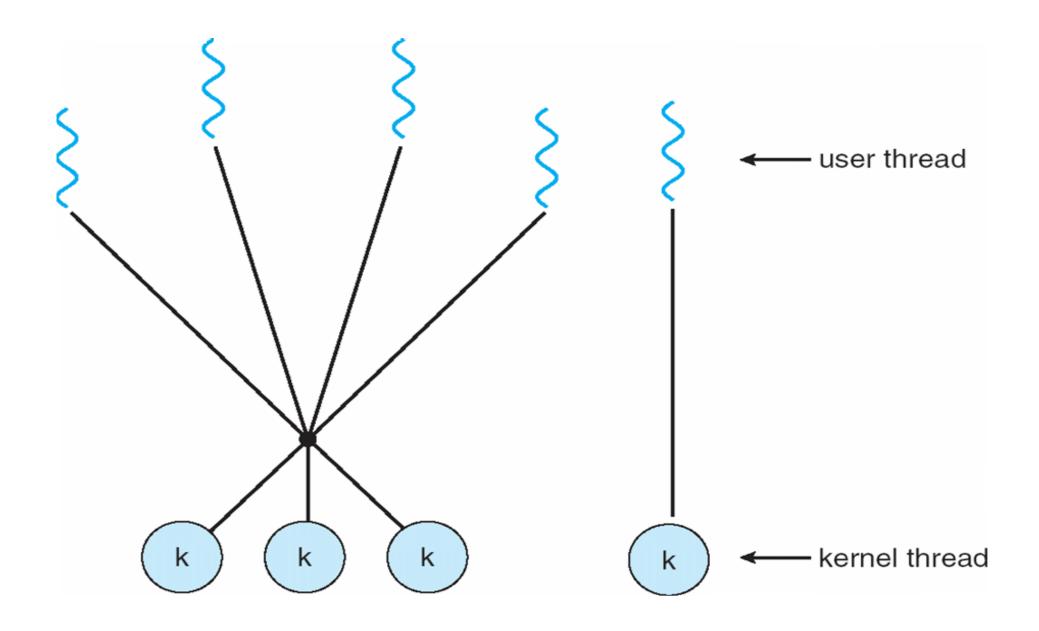

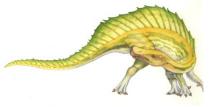

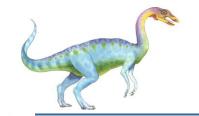

#### **Thread Libraries**

- Thread library provides programmer with API for creating and managing threads
- Two primary ways of implementing
  - Library entirely in user space
  - Kernel-level library supported by the OS

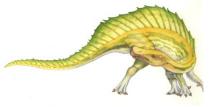

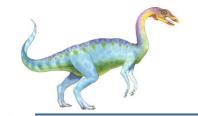

#### **Pthreads**

- May be provided either as user-level or kernel-level
- A POSIX standard (IEEE 1003.1c) API for thread creation and synchronization
- API specifies behavior of the thread library, implementation is up to development of the library
- Common in UNIX operating systems (Solaris, Linux, Mac OS X)

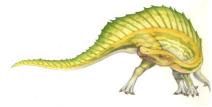

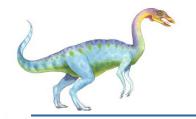

### Pthreads Example

```
#include <pthread.h>
#include <stdio.h>
int sum; /* this data is shared by the thread(s) */
void *runner(void *param); /* the thread */
int main(int argc, char *argv[])
  pthread_t tid; /* the thread identifier */
  pthread_attr_t attr; /* set of thread attributes */
  if (argc != 2) {
     fprintf(stderr, "usage: a.out <integer value>\n");
     return -1:
  if (atoi(argv[1]) < 0) {
     fprintf(stderr, "%d must be >= 0\n", atoi(argv[1]));
     return -1;
```

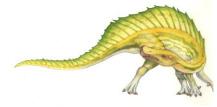

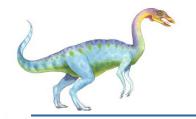

## Pthreads Example (Cont.)

```
/* get the default attributes */
  pthread_attr_init(&attr);
  /* create the thread */
  pthread_create(&tid,&attr,runner,argv[1]);
  /* wait for the thread to exit */
  pthread_join(tid,NULL);
  printf("sum = %d\n",sum);
/* The thread will begin control in this function */
void *runner(void *param)
  int i, upper = atoi(param);
  sum = 0:
  for (i = 1; i <= upper; i++)
     sum += i:
  pthread_exit(0);
```

Figure 4.9 Multithreaded C program using the Pthreads API.

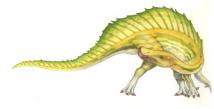

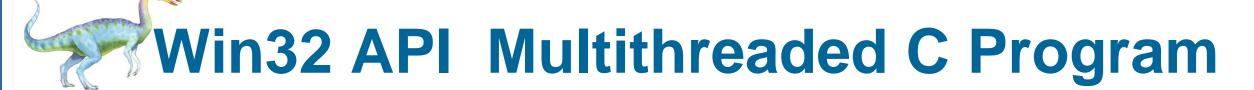

```
#include <windows.h>
#include <stdio.h>
DWORD Sum; /* data is shared by the thread(s) */
/* the thread runs in this separate function */
DWORD WINAPI Summation(LPVOID Param)
  DWORD Upper = *(DWORD*)Param;
  for (DWORD i = 0; i <= Upper; i++)
     Sum += i:
  return 0;
int main(int argc, char *argv[])
  DWORD ThreadId:
  HANDLE ThreadHandle;
  int Param:
  /* perform some basic error checking */
  if (argc != 2) {
     fprintf(stderr, "An integer parameter is required\n");
     return -1:
  Param = atoi(argv[1]);
  if (Param < 0) {
     fprintf(stderr, "An integer >= 0 is required\n");
     return -1:
```

# Win32 API Multithreaded C Program (Cont.)

```
// create the thread
ThreadHandle = CreateThread(
  NULL, // default security attributes
  // default stack size
  Summation, // thread function
  &Param, // parameter to thread function
  0, // default creation flags
  &ThreadId); // returns the thread identifier
if (ThreadHandle != NULL) {
  // now wait for the thread to finish
  WaitForSingleObject(ThreadHandle, INFINITE);
  // close the thread handle
  CloseHandle(ThreadHandle);
  printf("sum = %d\n",Sum);
```

Figure 4.10 Multithreaded C program using the Win32 API.

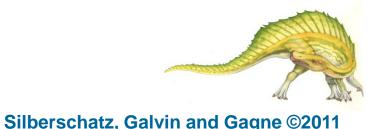

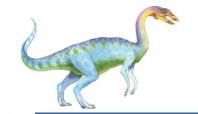

#### **Java Threads**

- Java threads are managed by the JVM
- Typically implemented using the threads model provided by underlying OS
- Java threads may be created by:
  - Extending Thread class
  - Implementing the Runnable interface

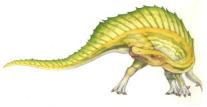

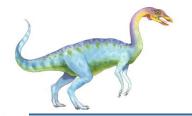

## Java Multithreaded Program

```
class Sum
  private int sum;
  public int getSum() {
   return sum;
  public void setSum(int sum) {
   this.sum = sum;
class Summation implements Runnable
  private int upper;
  private Sum sumValue;
  public Summation(int upper, Sum sumValue) {
   this.upper = upper;
   this.sumValue = sumValue;
  public void run() {
   int sum = 0;
   for (int i = 0; i \leftarrow upper; i++)
      sum += i;
   sumValue.setSum(sum):
```

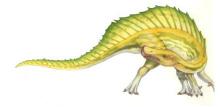

# Java Multithreaded Program (Cont.)

```
public class Driver
  public static void main(String[] args) {
   if (args.length > 0) {
     if (Integer.parseInt(args[0]) < 0)
      System.err.println(args[0] + " must be >= 0.");
     else {
      // create the object to be shared
      Sum sumObject = new Sum();
      int upper = Integer.parseInt(args[0]);
      Thread thrd - new Thread(new Summation(upper, sumObject)):
      thrd.start():
      try {
         thrd.join();
         System.out.println
                 ("The sum of "+upper+" is "+sumObject.getSum());
       catch (InterruptedException ie) { }
    else
     System.err.println("Usage: Summation <integer value>"); }
```

Figure 4.11 Java program for the summation of a non-negative integer.

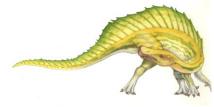

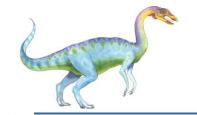

## Threading Issues

- Semantics of **fork()** and **exec()** system calls
- Thread cancellation of target thread
  - Asynchronous or deferred
- Signal handling
  - Synchronous and asynchronous

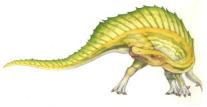

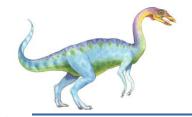

# Threading Issues (Cont.)

- Thread pools
- Thread-specific data
  - Create Facility needed for data private to thread
- Scheduler activations

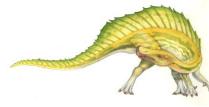

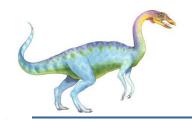

# Semantics of fork() and exec()

Does fork() duplicate only the calling thread or all threads?

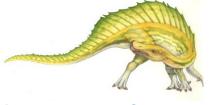

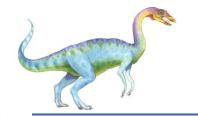

#### **Thread Cancellation**

- Terminating a thread before it has finished
- Two general approaches:
  - Asynchronous cancellation terminates the target thread immediately.
  - Deferred cancellation allows the target thread to periodically check if it should be cancelled.

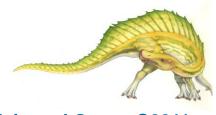

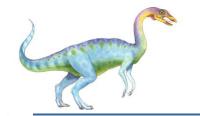

# Signal Handling

- Signals are used in UNIX systems to notify a process that a particular event has occurred.
- A signal handler is used to process signals
  - 1. Signal is generated by particular event
  - 2. Signal is delivered to a process
  - 3. Signal is handled
- Options:
  - Deliver the signal to the thread to which the signal applies
  - Deliver the signal to every thread in the process
  - Deliver the signal to certain threads in the process
  - Assign a specific thread to receive all signals for the process

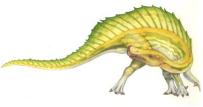

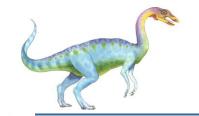

#### **Thread Pools**

- Create a number of threads in a pool where they await work
- Advantages:
  - Usually slightly faster to service a request with an existing thread than create a new thread
  - Allows the number of threads in the application(s) to be bound to the size of the pool

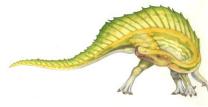

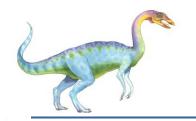

# **Thread Specific Data**

- Allows each thread to have its own copy of data
- Useful when you do not have control over the thread creation process (i.e., when using a thread pool)

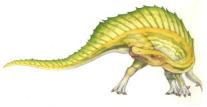

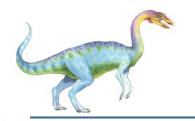

#### **Scheduler Activations**

- Both M:M and Two-level models require communication to maintain the appropriate number of kernel threads allocated to the application
- Scheduler activations provide upcalls a communication mechanism from the kernel to the thread library
- This communication allows an application to maintain the correct number kernel threads

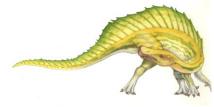

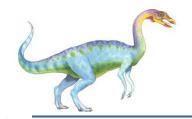

# **Lightweight Processes**

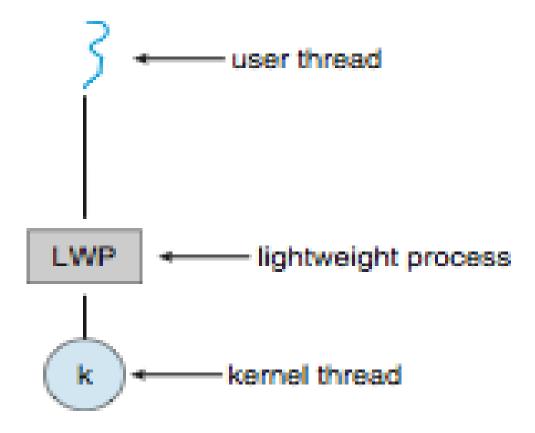

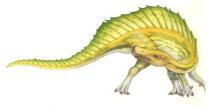

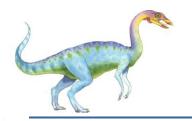

# **Operating System Examples**

- Windows XP Threads
- Linux Thread

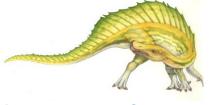

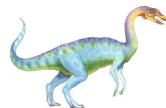

# Windows XP Threads Data Structures

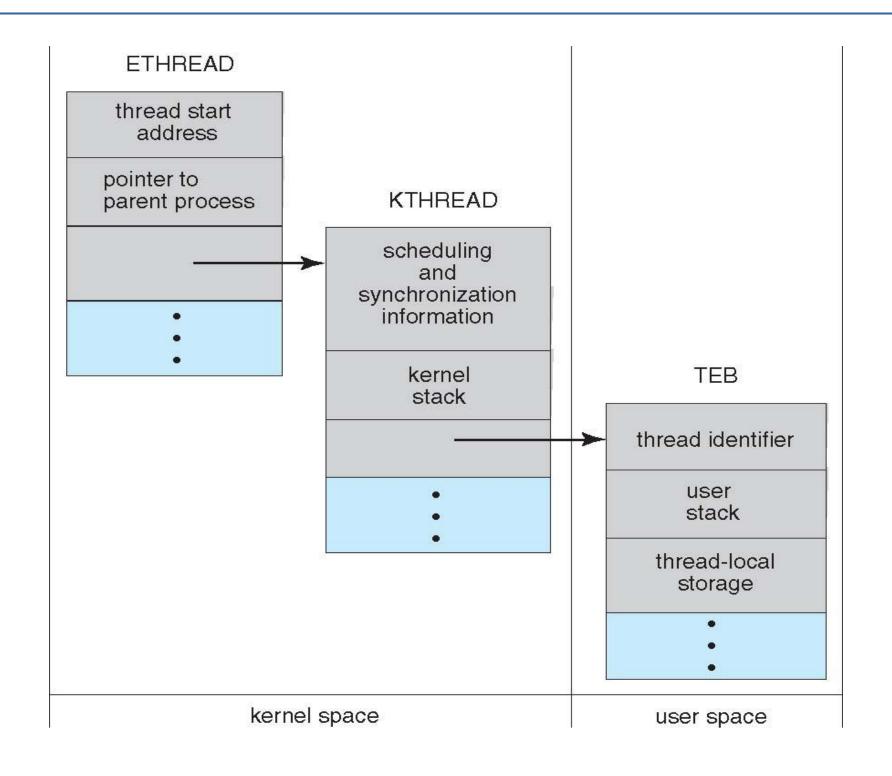

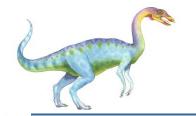

#### **Windows XP Threads**

- Implements the one-to-one mapping, kernel-level
- Each thread contains
  - A thread id
  - Register set
  - Separate user and kernel stacks
  - Private data storage area
- The register set, stacks, and private storage area are known as the context of the threads
- The primary data structures of a thread include:
  - ETHREAD (executive thread block)
  - KTHREAD (kernel thread block)
  - TEB (thread environment block)

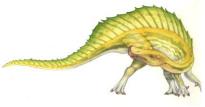

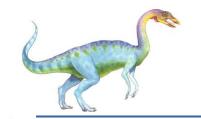

#### **Linux Threads**

- Linux refers to them as *tasks* rather than *threads*
- Thread creation is done through clone() system call
- clone() allows a child task to share the address space of the parent task (process)
- struct task\_struct points to process data structures (shared or unique)

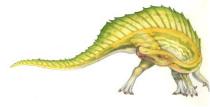

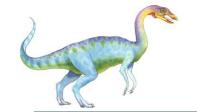

#### **Linux Threads**

- fork() and clone() system calls
- Doesn't distinguish between process and thread
  - Uses term task rather than thread
- clone() takes options to determine sharing on process create
- struct task\_struct points to process data structures (shared or unique)

| flag          | meaning                            |
|---------------|------------------------------------|
| CLONE_FS      | File-system information is shared. |
| CLONE_VM      | The same memory space is shared.   |
| CLONE_SIGHAND | Signal handlers are shared.        |
| CLONE_FILES   | The set of open files is shared.   |

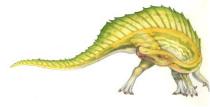

# **End of Chapter 4**

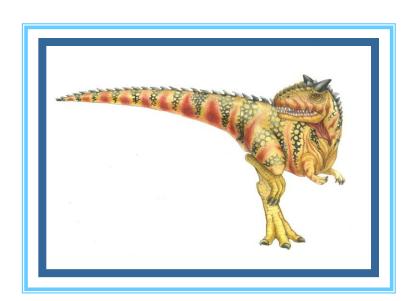